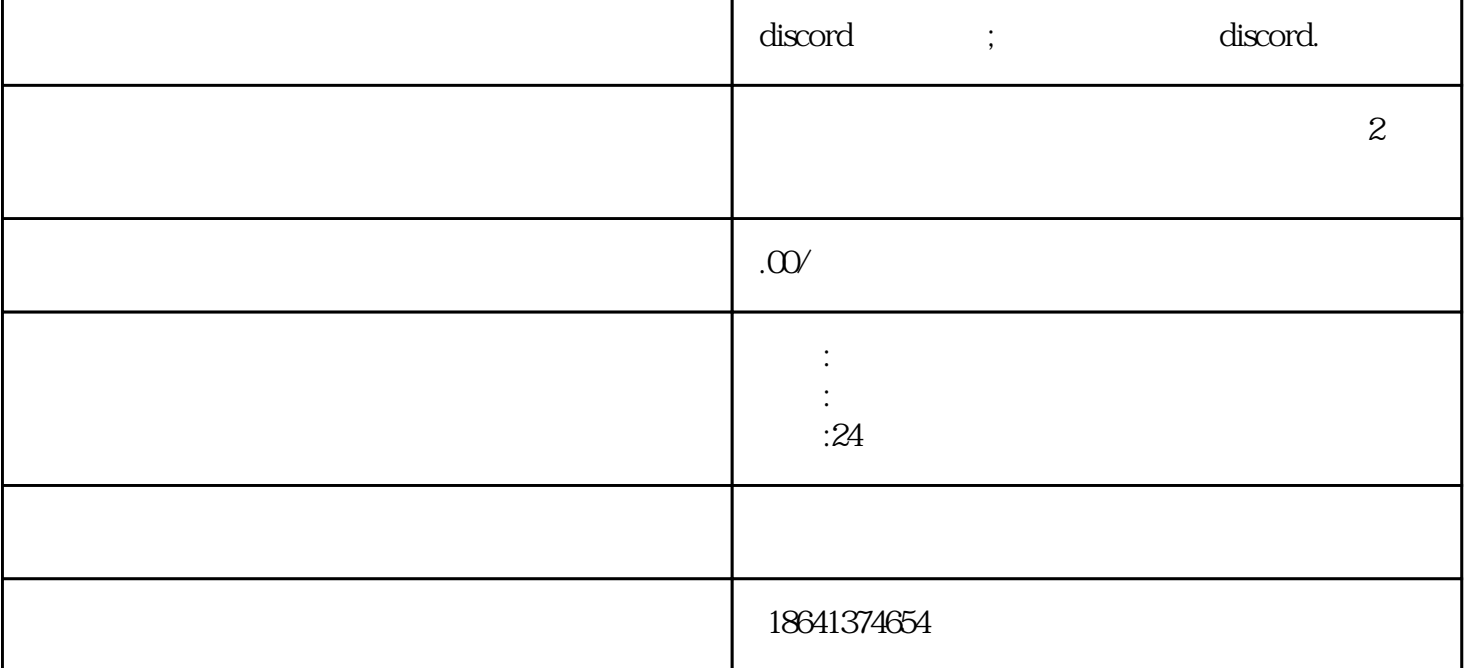

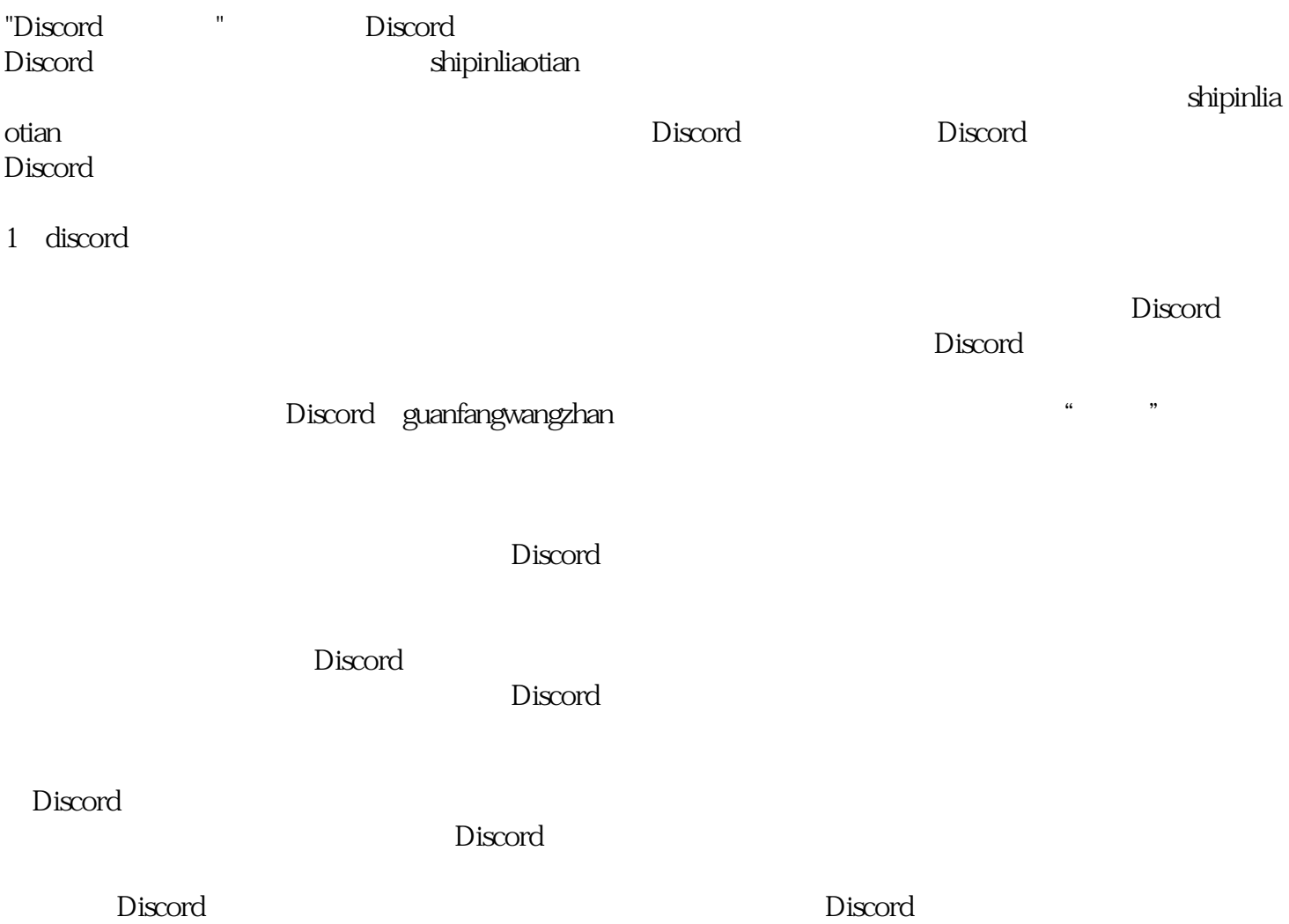

, the property  $\sim$  Discord

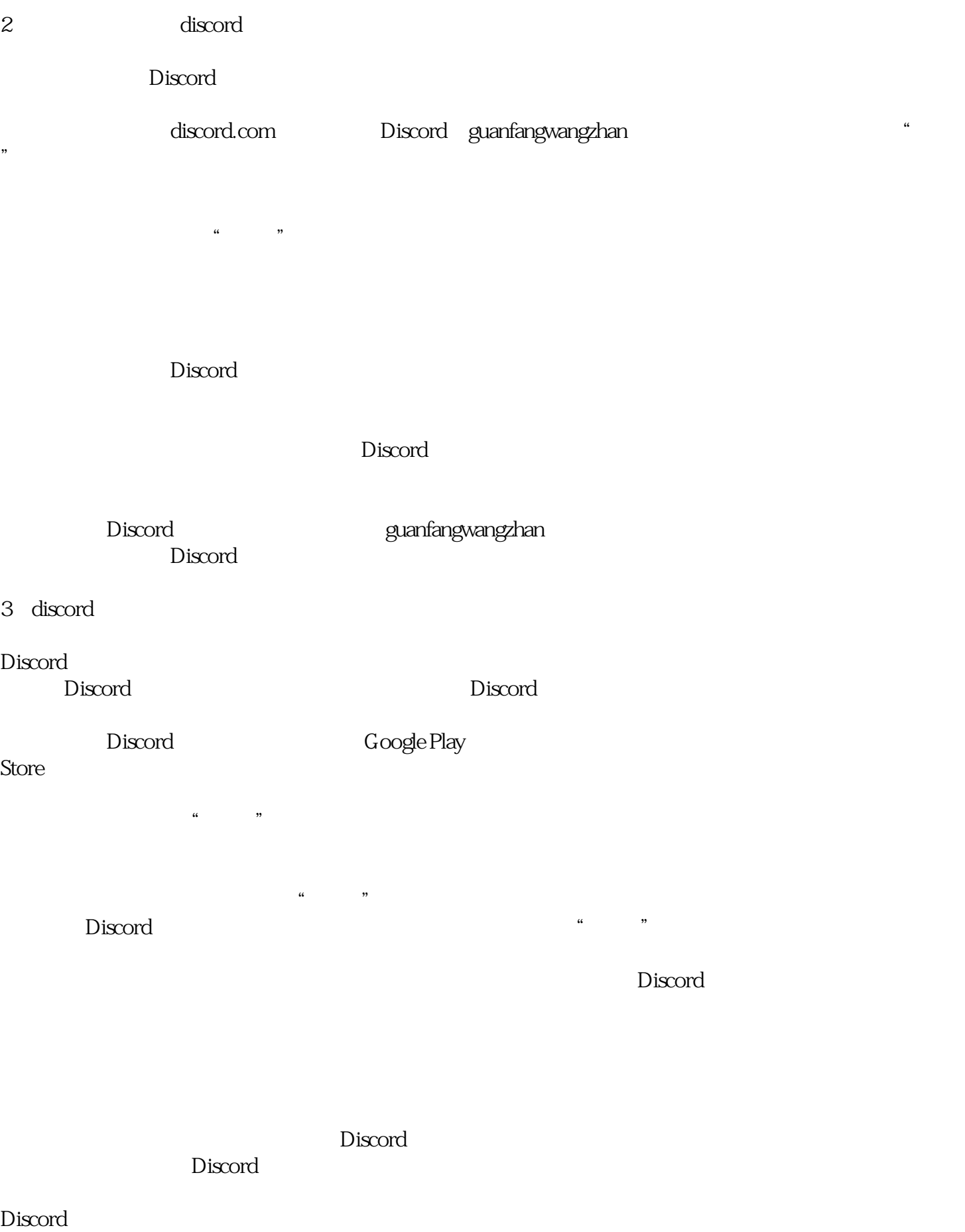

 $\Sigma$  Discorded by  $\Gamma$  and  $\Gamma$